## **ProCard – Approving an Expense Report**

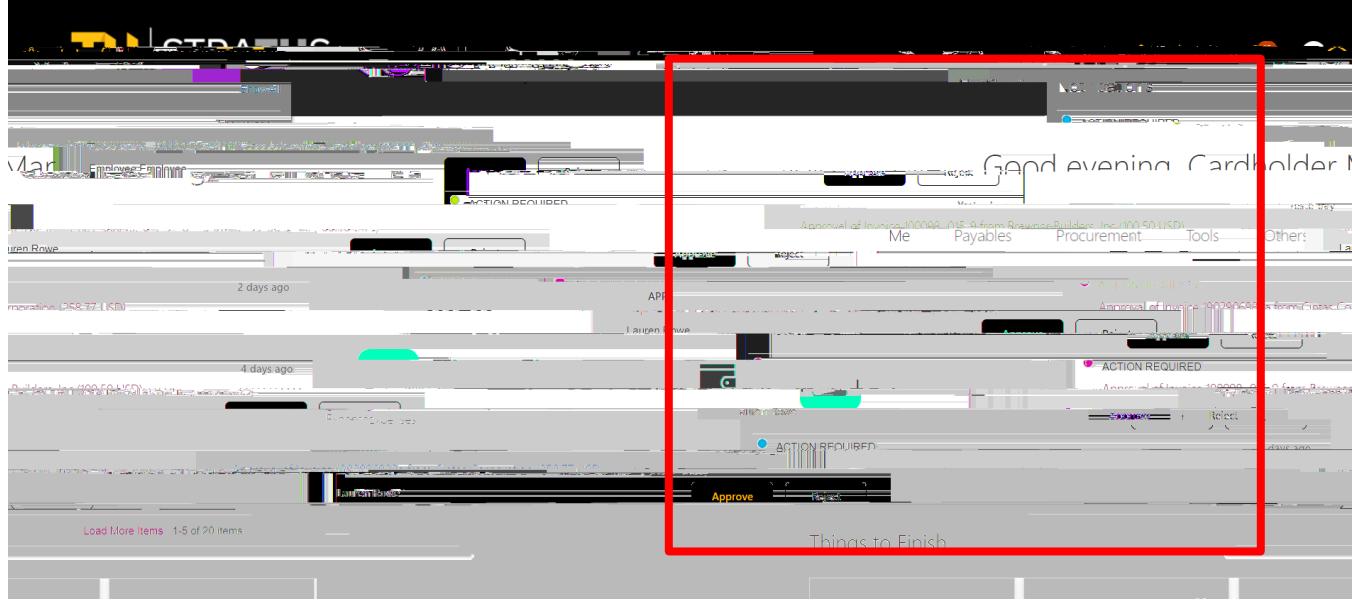

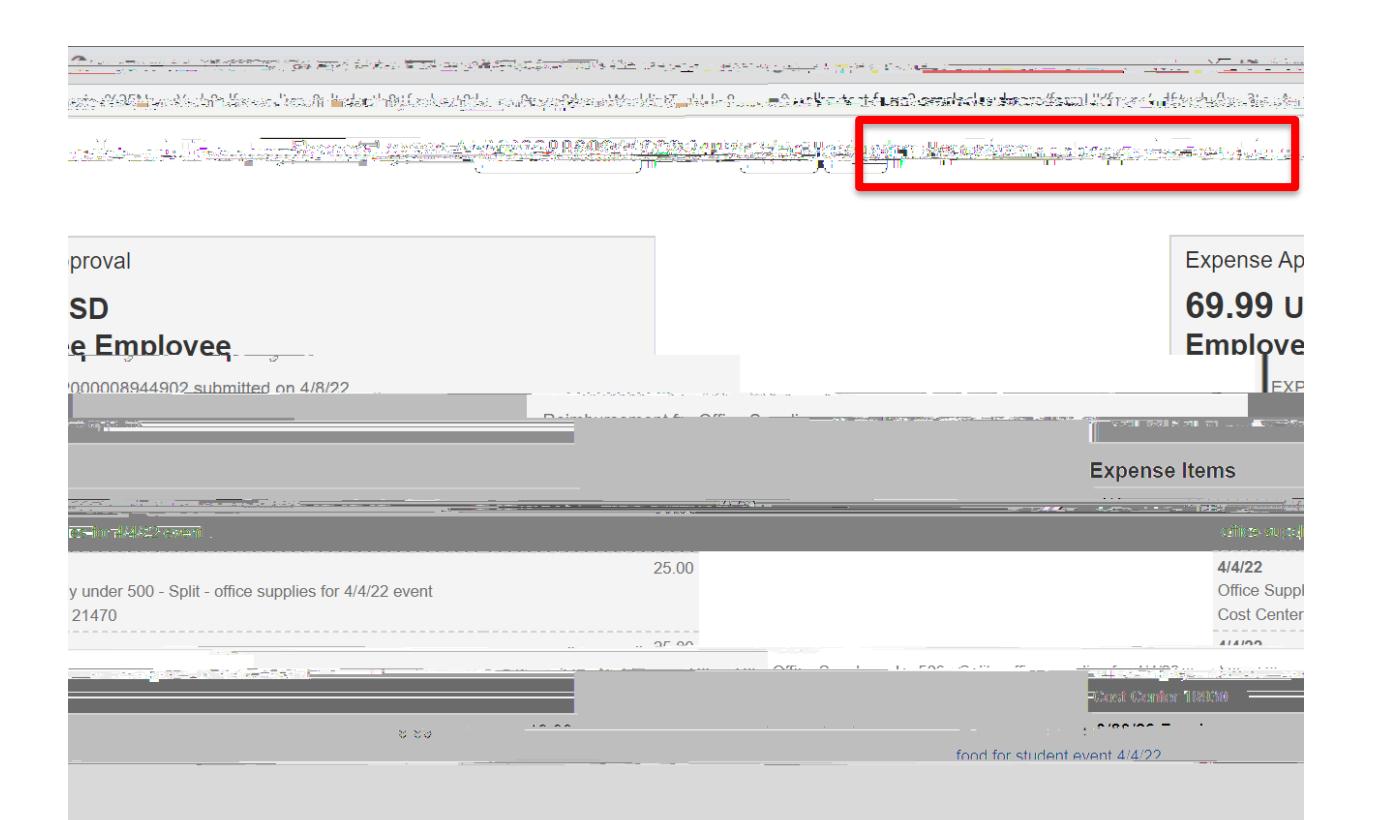

## **NOTE**

 $\mathbbm{G}$  $\,$  6  $\,$  $\boldsymbol{8}$